## **TABLE OF CONTENTS**

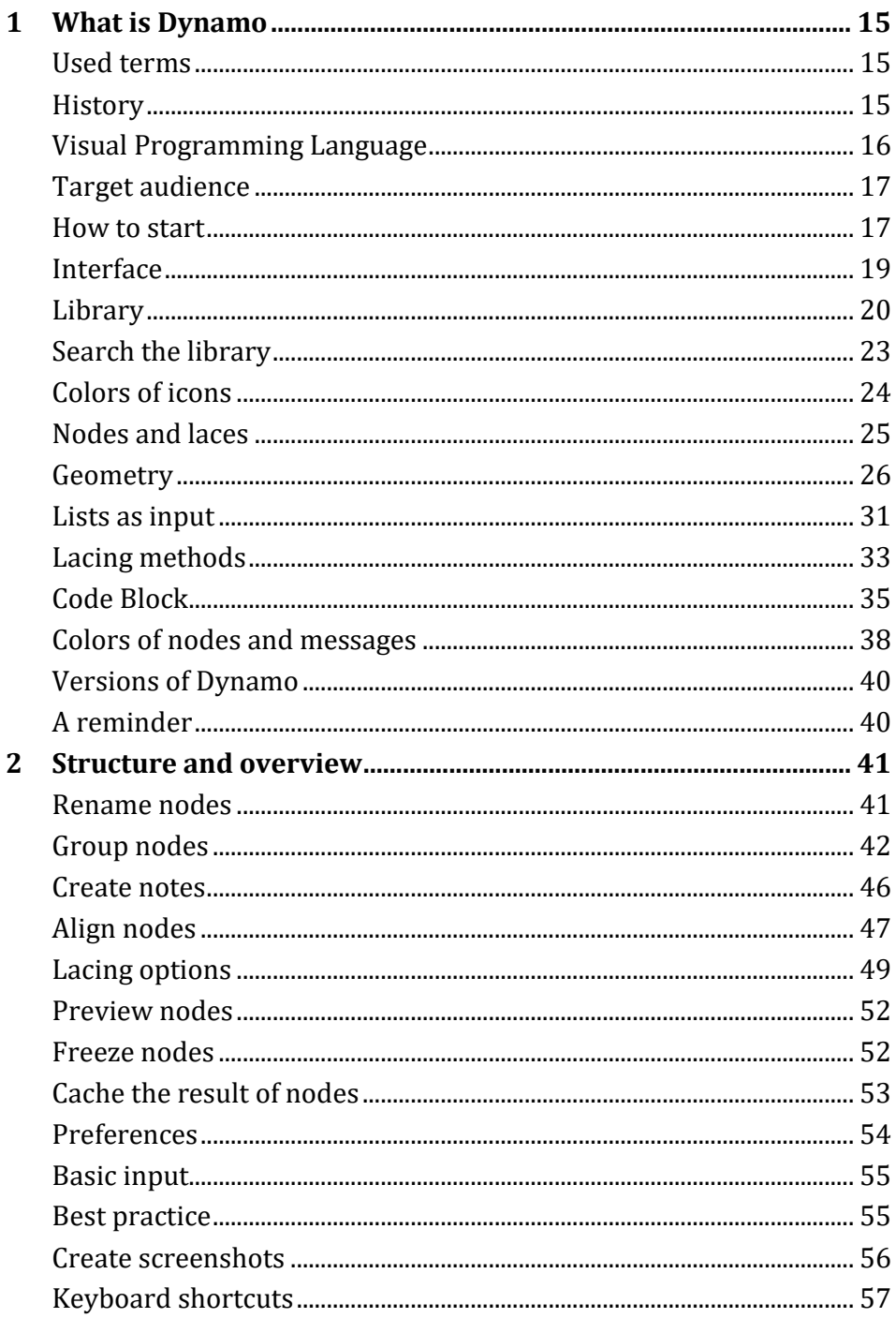

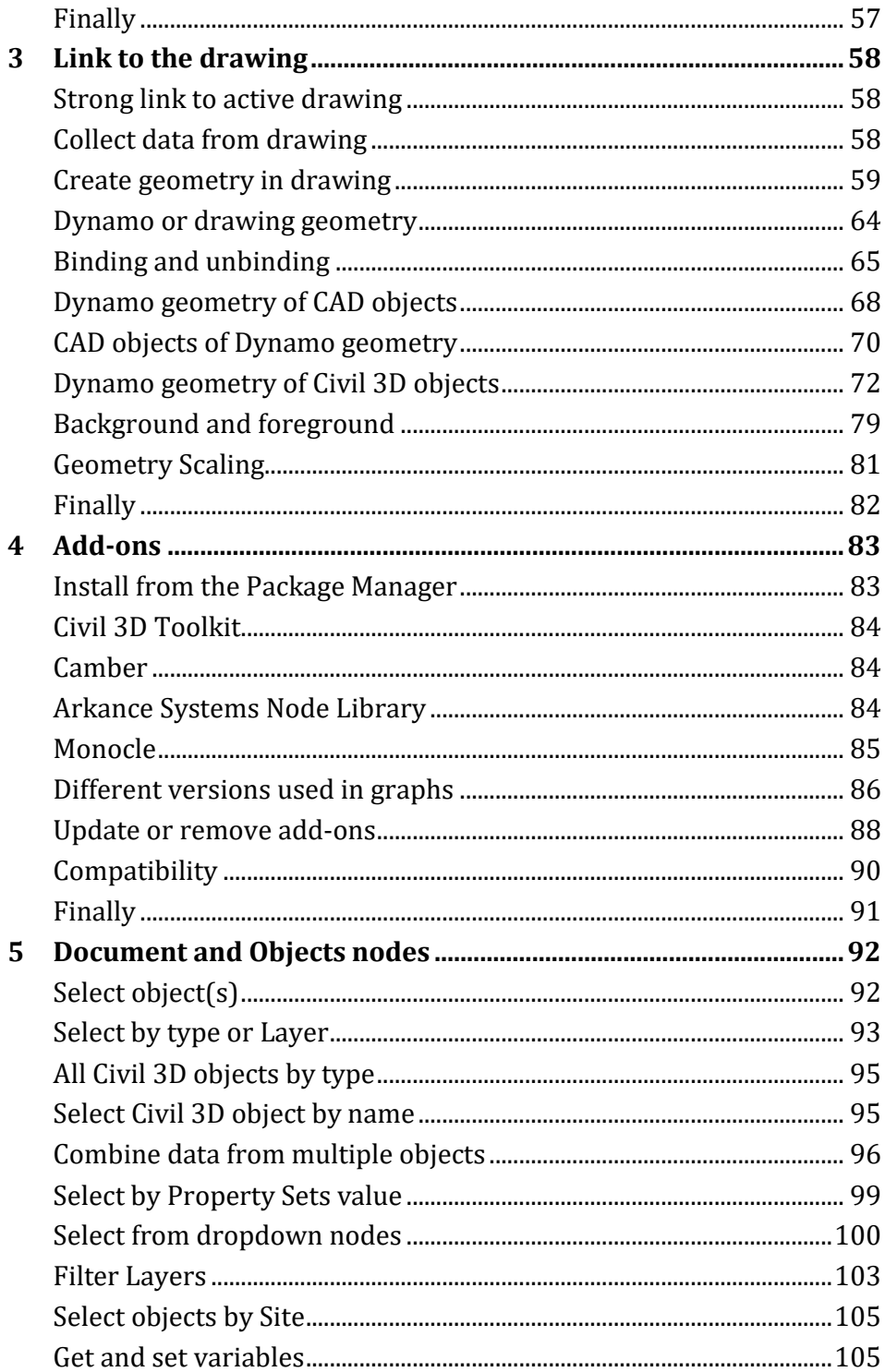

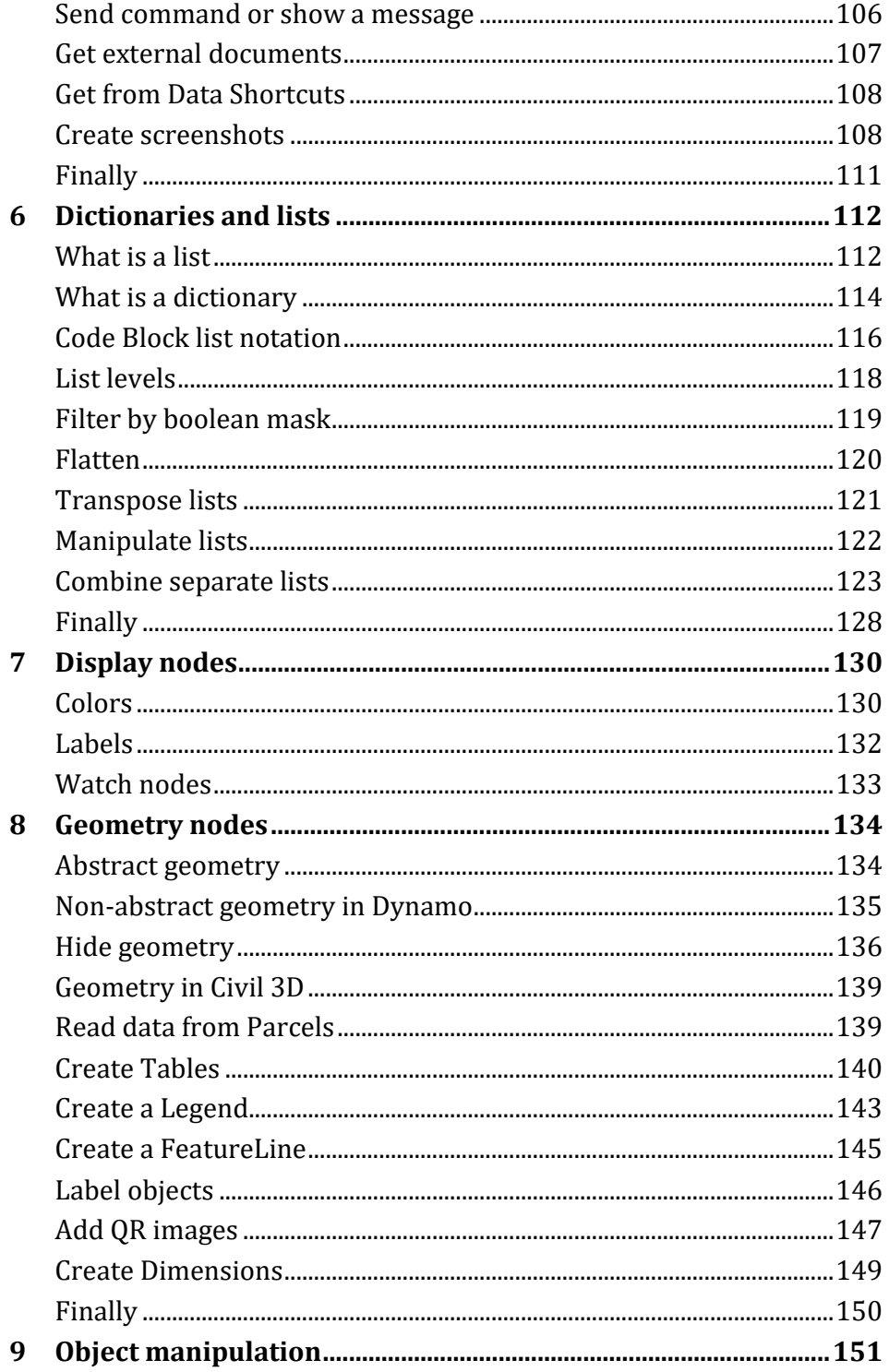

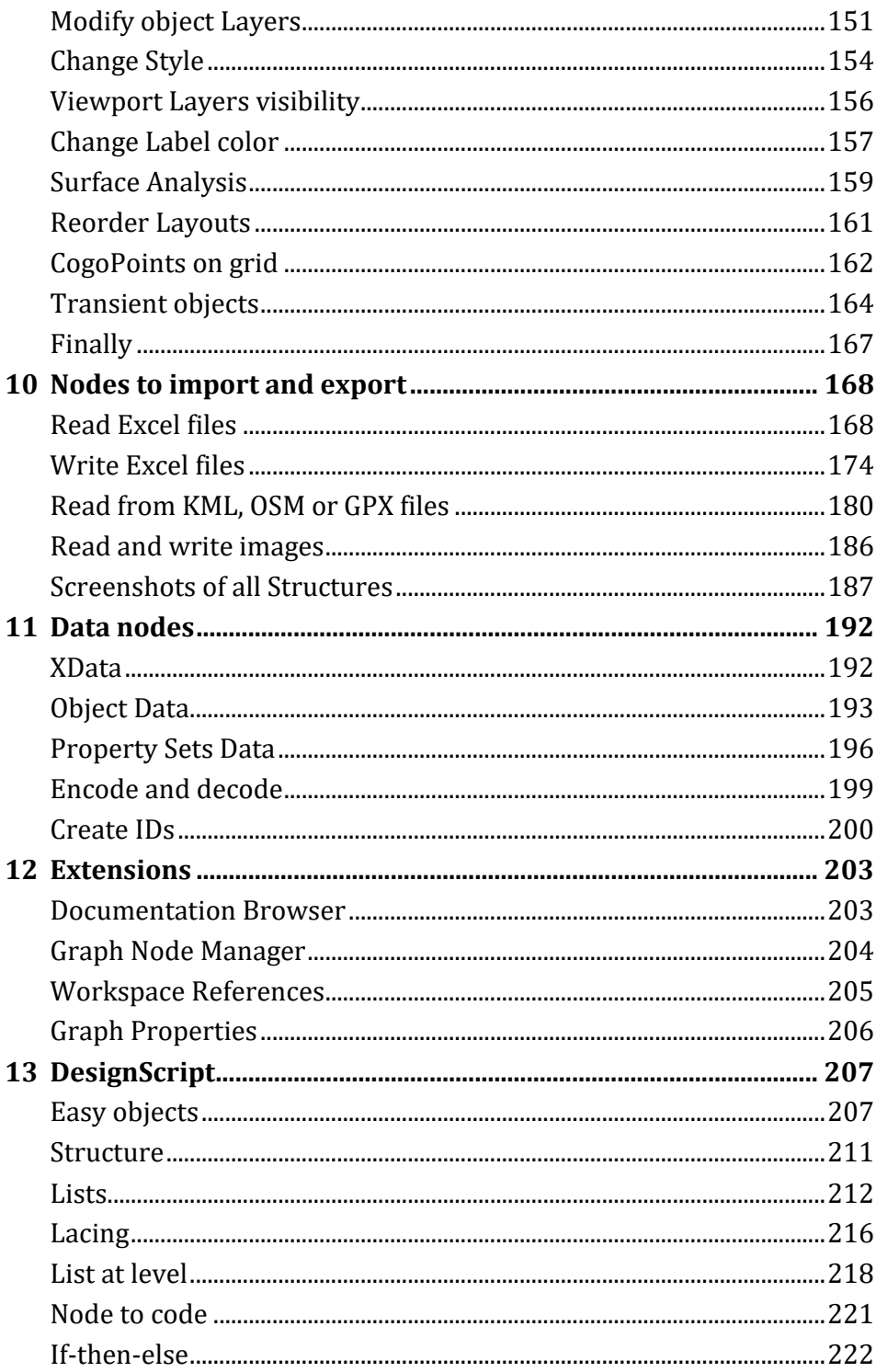

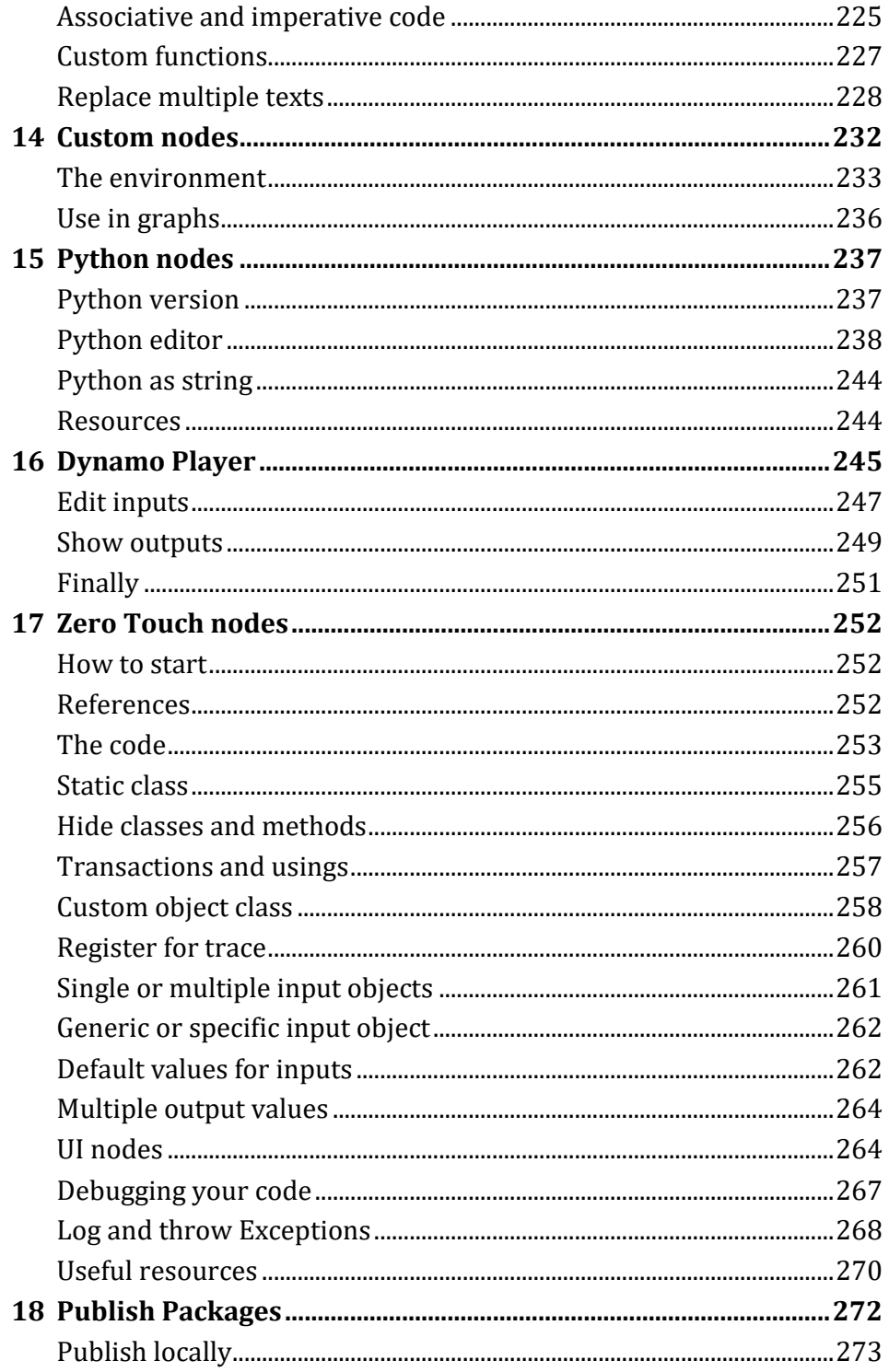

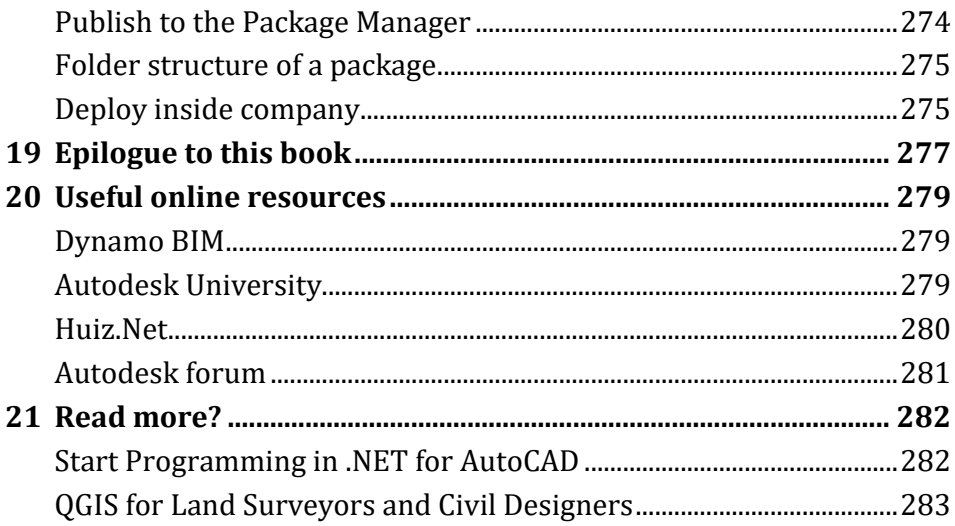